# **mud-examples Documentation**

*Release 0.2.1.post1.dev1+g89f84a2*

**Mathematical Michael**

**Jan 22, 2024**

# **CONTENTS**

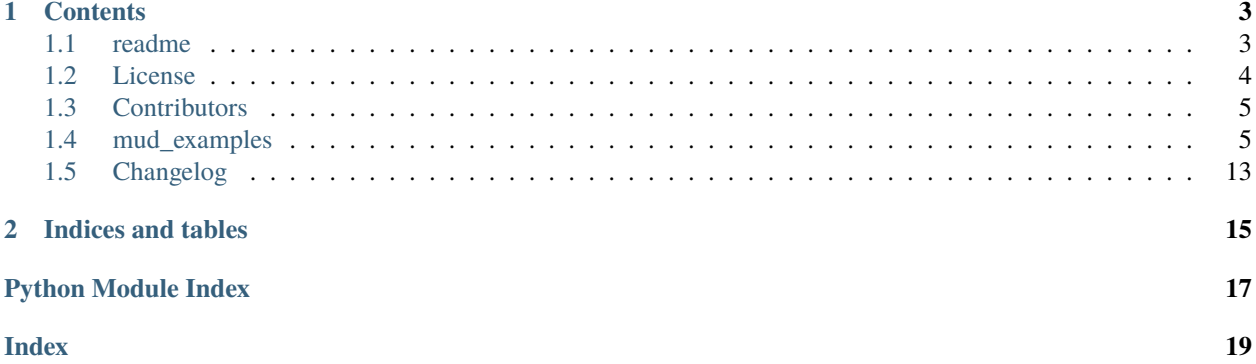

This is the documentation of **mud\_examples**.

### **CHAPTER**

### **ONE**

# **CONTENTS**

# <span id="page-6-1"></span><span id="page-6-0"></span>**1.1 readme**

### **1.1.1 MUD-Examples**

**Examples for** *Existence, Uniqueness, and Convergence of Parameter Estimates with Maximal Updated Densities*

Authors: Troy Butler & Michael Pilosov

### **1.1.2 Installation**

For Python 3.7-3.12:

```
pip install mud-examples
```
To reproduce the results in Michael's thesis, use mud-examples==0.1. However, this comes with mud==0.0.28. Newer versions should still produce the same figures.

TeX is recommended (but not required):

```
apt-get install -yqq \setminustexlive-base \
    texlive-latex-base \
    texlive-latex-extra \
```
(continues on next page)

(continued from previous page)

```
texlive-fonts-recommended \
texlive-fonts-extra \
texlive-science \
latexmk \
dvipng \
cm-super
```
### **1.1.3 Quickstart**

Generate all of the figures the way they are referenced in the paper:

mud\_run\_all

The above is equivalent to running all of the examples sequentially:

mud\_run\_inv mud\_run\_lin mud\_run\_ode mud\_run\_pde

### **1.1.4 Usage**

The mud\_run\_X scripts all call the same primary entrypoint, which you can call with the console script mud\_examples.

Here are two examples:

```
mud_examples --example ode
```

```
mud_examples --example lin
```
and so on. (More on this later, once argparsing is better handled, they might just be entrypoints to the modules themselves rather than a central runner.py, which really only exists to compare several experiments, so perhaps it warrants renaming to reflect that).

# <span id="page-7-0"></span>**1.2 License**

The MIT License (MIT)

Copyright (c) 2021 Mathematical Michael

Permission is hereby granted, free of charge, to any person obtaining a copy of this software and associated documentation files (the "Software"), to deal in the Software without restriction, including without limitation the rights to use, copy, modify, merge, publish, distribute, sublicense, and/or sell copies of the Software, and to permit persons to whom the Software is furnished to do so, subject to the following conditions:

The above copyright notice and this permission notice shall be included in all copies or substantial portions of the Software.

THE SOFTWARE IS PROVIDED "AS IS", WITHOUT WARRANTY OF ANY KIND, EXPRESS OR IMPLIED, INCLUDING BUT NOT LIMITED TO THE WARRANTIES OF MERCHANTABILITY, FITNESS FOR A PAR-TICULAR PURPOSE AND NONINFRINGEMENT. IN NO EVENT SHALL THE AUTHORS OR COPYRIGHT

<span id="page-8-3"></span>HOLDERS BE LIABLE FOR ANY CLAIM, DAMAGES OR OTHER LIABILITY, WHETHER IN AN ACTION OF CONTRACT, TORT OR OTHERWISE, ARISING FROM, OUT OF OR IN CONNECTION WITH THE SOFT-WARE OR THE USE OR OTHER DEALINGS IN THE SOFTWARE.

# <span id="page-8-0"></span>**1.3 Contributors**

• Mathematical Michael [<consistentbayes@gmail.com>](mailto:consistentbayes@gmail.com)

# <span id="page-8-1"></span>**1.4 mud\_examples**

### **1.4.1 mud\_examples package**

**Subpackages**

```
mud_examples.linear package
```
**Submodules**

#### <span id="page-8-2"></span>**mud\_examples.linear.lin module**

```
mud_examples.linear.lin.compare_linear_sols(transform, lam_ref , A, b, alpha=1, mean=None,
                                                cov=None)
```
Input dimension fixed, varying according to the output of the anonymous function *transform*'s return.

- mud\_examples.linear.lin.compare\_linear\_sols\_dim(*lam\_ref* , *A*, *b*, *alpha=1*, *mean=None*, *cov=None*) Input dimension fixed, varying output dimension.
- mud\_examples.linear.lin.compare\_linear\_sols\_rank\_list(*lam\_ref* , *A*, *b*, *alpha=1*, *mean=None*, *cov=None*)

Input and output dimensions fixed, varying rank 1..dim\_output.

```
mud_examples.linear.lin.compare_mud_map_pin(A, b, y, mean, cov)
```

```
mud_examples.linear.lin.contour_example(A=array([[1, 1]]), b=array([[0.]]), cov_11=0.5, cov_01=-0.25,
                                               initial_mean=array([0.25, 0.25]), alpha=1, omega=1,
                                               obs_std=1, show_full=True, show_data=True, show_est=False,
                                               param_ref=None, compare=False, fsize=42,
                                               figname='latest_figure.png', save=False)
```
alpha: float in [0, 1], weight of Tikhonov regularization omega: float in [0, 1], weight of Modified regularization

```
mud_examples.linear.lin.main(args)
```
Main entrypoint for example-generation

```
mud_examples.linear.lin.main_contours(args)
```
Main entrypoint for 2D Linear Rank-Deficient Example (Contour Plots)

mud\_examples.linear.lin.main\_dim(*args*)

Main entrypoint for High-Dim Linear Dimension Example

<span id="page-9-1"></span>mud\_examples.linear.lin.main\_meas(*args*) Main entrypoint for High-Dim Linear Measurement Example

mud\_examples.linear.lin.main\_meas\_var(*args*) Main entrypoint for High-Dim Linear Measurement Example

mud\_examples.linear.lin.main\_rank(*args*) Main entrypoint for High-Dim Linear Rank Example

- mud\_examples.linear.lin.run() Entry point for console\_scripts
- mud\_examples.linear.lin.run\_meas() Entry point for console\_scripts

mud\_examples.linear.lin.run\_meas\_var() Entry point for console\_scripts

mud\_examples.linear.lin.setup\_logging(*loglevel*) Setup basic logging

#### **Parameters**

**loglevel**  $(int)$  $(int)$  $(int)$  – minimum loglevel for emitting messages

mud\_examples.linear.lin.transform\_dim\_out(*lam\_ref* , *A*, *b*, *dim*)

mud\_examples.linear.lin.transform\_measurements(*operator\_list*, *data\_list*, *measurements*, *std\_list*, *noise*)

mud\_examples.linear.lin.transform\_rank\_list(*lam\_ref* , *A*, *b*, *rank*)

A is a list here. We sum the first *rank* elements of it to return a matrix with the desired rank.

#### <span id="page-9-0"></span>**mud\_examples.linear.models module**

- mud\_examples.linear.models.createNoisyReferenceData(*M*, *reference\_point*, *std*, *num\_data=None*)
- mud\_examples.linear.models.createRandomLinearMap(*dim\_input*, *dim\_output*, *dist='normal'*, *repeated=False*)

Create random linear map from P dimensions to S dimensions.

mud\_examples.linear.models.createRandomLinearPair(*reference\_point*, *num\_data*, *std*, *dist='normal'*, *repeated=False*)

data will come from a normal distribution centered at zero with standard deviation given by *std* QoI map will come from standard uniform, or normal if dist=normal if *repeated* is True, the map will be rank 1.

mud\_examples.linear.models.createRandomLinearProblem(*reference\_point*, *num\_qoi*, *num\_observations*, *std\_list*, *dist='normal'*, *repeated=False*)

Wrapper around *createRandomLinearQoI* to generalize to multiple QoI maps.

- mud\_examples.linear.models.randA\_gauss(*dim\_output*, *dim\_input=None*, *seed=None*) Generate random Gaussian matrix, perform QR, and returns the resulting (orthogonal) Q
- mud\_examples.linear.models.randA\_list\_svd(*dim\_output*, *dim\_input=None*, *seed=None*) → [List](https://docs.python.org/3.8/library/typing.html#typing.List)

Generate random square Gaussian matrix, perform SVD, and construct rank-1 matrices from components. Return list of them. Sum *R* entries of this returned list to generate a rank-R matrix.

- <span id="page-10-4"></span>mud\_examples.linear.models.randA\_outer(*dim\_output*, *dim\_input=None*, *seed=None*) Generate *dimension* rank-1 matrices using Gaussian entries to generate a vector *x* and then take outer-product with self.
- mud\_examples.linear.models.randA\_qr(*dim\_output*, *dim\_input=None*, *seed=None*) Generate random Gaussian matrix, perform QR, and returns the resulting (orthogonal) Q
- mud\_examples.linear.models.randP(*dim\_output*, *dim\_input=None*, *randA=<function randA\_gauss>*, *seed=None*)

Constructs problem set

#### <span id="page-10-1"></span>**Module contents**

#### **Submodules**

#### <span id="page-10-0"></span>**mud\_examples.experiments module**

- mud\_examples.experiments.experiment\_equipment(*fun*, *num\_measure*, *sd\_vals*, *num\_trials*, *seed=21*) Fixed number of sensors, varying the quality of equipment.
- mud\_examples.experiments.experiment\_measurements(*fun*, *num\_measurements*, *sd*, *num\_trials*, *seed=21*) Fixed sensors, varying how much data is incorporated into the solution.

mud\_examples.experiments.plot\_experiment\_equipment(*tolerances*, *res*, *prefix*, *fsize=32*, *linewidth=5*, *title='Variance of MUD Error'*, *save=True*)

mud\_examples.experiments.plot\_experiment\_measurements(*res*, *prefix*, *fsize=32*, *linewidth=5*, *xlabel='Number of Measurements'*, *save=True*, *legend=True*)

#### <span id="page-10-2"></span>**mud\_examples.models module**

mud\_examples.models.generate\_decay\_model(*t*, *lam\_true*)

mud\_examples.models.generate\_rotation\_map(*qnum=10*, *orth=True*)

mud\_examples.models.generate\_spatial\_measurements(*num\_measure*, *xmin=0.05*, *xmax=0.95*, *ymin=0.05*, *ymax=0.95*)

mud\_examples.models.generate\_temporal\_measurements(*measurement\_hertz=100*, *start\_time=1*, *end\_time=3*)

#### <span id="page-10-3"></span>**mud\_examples.monomial module**

mud\_examples.monomial.QoI(*lam*, *p*)

Defines a QoI mapping function as monomials to some power p

mud\_examples.monomial.data\_likelihood(*qvals*, *data*, *num\_data*, *sigma*)

```
mud_examples.monomial.main(args)
```
Main entrypoint for example-generation

<span id="page-11-3"></span>mud\_examples.monomial.run()

```
mud_examples.monomial.setup_logging(loglevel)
```
Setup basic logging

#### **Parameters**

**loglevel**  $(int)$  $(int)$  $(int)$  – minimum loglevel for emitting messages

#### <span id="page-11-0"></span>**mud\_examples.ode module**

 $mud\_examples.ode.main\_ode(num\_trials=20, fsize=32, seed=21, lam\_true=0.5, domain=[[0, 1]],$ *tolerances=[0.1]*, *time\_ratios=[0.01, 1]*, *alt=False*, *bayes=True*)

```
>>> from mud_examples.ode import main_ode
\gg res = main_ode(num_trials=5, time_ratios=[0.01, 0.1, 1])
Will run simulations for %T=[0.01, 0.1, 1]
Running example: mud
Measurements: [2, 20, 200]
Plotting decay solution.
Running example: map
Measurements: [2, 20, 200]
Plotting decay solution.
```
#### <span id="page-11-1"></span>**mud\_examples.parsers module**

mud\_examples.parsers.parse\_args(*args*)

Parse command line parameters

#### **Parameters**

 $args([str])$  $args([str])$  $args([str])$  – command line parameters as list of strings

#### **Returns**

command line parameters namespace

#### **Return type**

[argparse.Namespace](https://docs.python.org/3.8/library/argparse.html#argparse.Namespace)

#### <span id="page-11-2"></span>**mud\_examples.pde module**

mud\_examples.pde.main\_pde(*num\_trials=20*, *tolerances=[0.1]*, *measurements=[20, 100, 500]*, *fsize=32*, *seed=21*, *lam\_true=-3.0*, *input\_dim=2*, *dist='u'*, *sample\_dist='u'*, *num\_samples=None*, *sample\_tol=0.95*, *alt=True*, *bayes=True*, *\*\*kwargs*)

**\*\***kwargs are used for the setting of the initial distribution. >>> res = main\_pde(num\_trials=3) Attempt run for measurements = [20, 100, 500] Running example: mud Running example: mud-alt Running example: map

```
>>> res = main_pde(num_trials=3, dist='n')
Attempt run for measurements = [20, 100, 500]
Running example: mud
Running example: mud-alt
Running example: map
```

```
>>> res = main_pde(num_trials=3, dist='n', sample_dist='n', sample_tol=0.99)
Attempt run for measurements = [20, 100, 500]
Running example: mud
Running example: mud-alt
Running example: map
```
#### <span id="page-12-0"></span>**mud\_examples.plotting module**

mud\_examples.plotting.plotChain(*mud\_chain*, *ref\_param*, *color='k'*, *s=100*)

 $mud\_examples.plotting.plot\_contours(A, ref. param, subset=None, color='k', ls='':' , lw=1, fs=20, w=1,$ *s=100*, *\*\*kwds*)

mud\_examples.plotting.plot\_decay\_solution(*solutions*, *model\_generator*, *sigma*, *prefix*, *time\_vector*, *lam\_true*, *qoi\_true*, *end\_time=3*, *fsize=32*, *save=True*)

mud\_examples.plotting.plot\_scalar\_poisson\_summary(*res*, *measurements*, *prefix*, *lam\_true*, *fsize=32*, *save=False*)

#### <span id="page-12-1"></span>**mud\_examples.poisson module**

mud\_examples.poisson.band\_qoi(*sensors*, *num\_qoi=1*, *axis=1*)

mud\_examples.poisson.copy\_expression(*expression*)

```
mud_examples.poisson.dist_from_fname(fname)
```
Function that infers distribution used to generate samples from the filename It looks for a letter before *.pkl*, i.e. *..n.pkl* -> normal distribution.

```
mud_examples.poisson.eval_boundary(u, n)
```

```
mud_examples.poisson.eval_boundary_piecewise(u, n, d=1)
```
Takes an Expression *u* (on unit domain) and returns the string for another expression based on evaluating a piecewise-linear approximation. The mesh is equispaced into n intervals.

mud\_examples.poisson.evaluate\_and\_save\_poisson(*sample*, *save\_prefix*)

sample is a tuple (index, gamma)

mud\_examples.poisson.expressionNorm(*u*, *v*, *n=100*)

```
mud_examples.poisson.gamma_boundary_condition(gamma=-3)
```
Defines boundary condition parameterized by either a scalar or list/iterable. In the latter case, piecewiseinterpolation on an equispaced grid over the interior of  $(0, 1)$ . In the former, the scalar defines the minimum displacement value of the boundary condition.

mud\_examples.poisson.get\_boundary\_markers\_for\_rect(*mesh*, *width=1*)

mud\_examples.poisson.load\_poisson\_from\_disk(*fname*)

mud\_examples.poisson.load\_poisson\_from\_fenics\_run(*sensors*, *file\_list*, *nx=36*, *ny=36*)

<span id="page-13-0"></span>mud\_examples.poisson.main(*args*) Main entry point allowing external calls. Generates PDE data (requires fenics to be installed) **Parameters**  $args([str])$  $args([str])$  $args([str])$  – command line parameter list mud\_examples.poisson.make\_map\_wrapper(*domain*, *lam*, *qoi*, *qoi\_true*, *log=False*, *dist=<scipy.stats.\_continuous\_distns.norm\_gen object>*, *\*\*kwargs*) Anonymous function

mud\_examples.poisson.make\_mud\_wrapper(*domain*, *lam*, *qoi*, *qoi\_true*, *indices=None*, *sample\_dist='u'*, *dist=<scipy.stats.\_continuous\_distns.norm\_gen object>*, *\*\*kwargs*)

Anonymous function

mud\_examples.poisson.make\_reproducible\_without\_fenics(*example='mud'*, *lam\_true=-3*, *input\_dim=2*, *sample\_dist='u'*, *sample\_tol=0.95*, *num\_samples=None*, *num\_measure=100*)

(Currently) requires XML data to be on disk, simulates sensors and saves everything required to one pickle file.

#### mud\_examples.poisson.parse\_args(*args*)

Parse command line parameters

#### **Parameters**

 $args([str])$  $args([str])$  $args([str])$  – command line parameters as list of strings

#### **Returns**

command line parameters namespace

#### **Return type**

[argparse.Namespace](https://docs.python.org/3.8/library/argparse.html#argparse.Namespace)

class mud\_examples.poisson.pdeProblem(*fname=None*)

Bases: [object](https://docs.python.org/3.8/library/functions.html#object)

property dist

property domain

property g

property lam

#### property lam\_ref

load(*fname=None*)

Loads from filename, e.g., "data/pde\_2D/ref\_1000\_2u.pkl"

map\_scalar(*log=True*, *\*\*kwargs*)

mud\_scalar(*\*\*kwargs*)

mud\_vector\_horizontal(*num\_qoi=None*, *\*\*kwargs*)

mud\_vector\_vertical(*num\_qoi=None*, *\*\*kwargs*)

plot(*sols=None*, *num\_measurements=20*, *example='mud'*, *fsize=36*, *ftype='png'*, *save=False*)

<span id="page-14-1"></span>plot\_initial(*save=True*, *\*\*kwargs*)

plot\_solutions(*sols*, *num*, *save=True*, *\*\*kwargs*)

property qoi

property qoi\_ref

property sample\_dist

property sensors

property u

mud\_examples.poisson.piecewise\_eval(*xvals*, *yvals*, *d=1*)

mud\_examples.poisson.piecewise\_eval\_from\_vector(*u*, *d=1*)

Takes an iterable *u* with y-values (on interior of equispaced unit domain) and returns the string for an expression based on evaluating a piecewise-linear approximation through these points.

mud\_examples.poisson.plot\_without\_fenics(*fname*, *num\_sensors=None*, *num\_qoi=2*, *mode='sca'*, *fsize=36*, *example=None*)

mud\_examples.poisson.poissonModel(*gamma=-3*, *mesh=None*, *width=1*, *nx=36*, *ny=36*)

*gamma* is scaling parameter for left boundary condition *n\_x* and *n\_y* are the number of elements for the horizontal/vertical axes of the mesh

mud\_examples.poisson.poisson\_sensor\_model(*sensors*, *gamma*, *nx*, *ny*, *mesh=None*)

Convenience function wrapper to just return a qoi given a parameter.

#### mud\_examples.poisson.run()

Entry point for console\_scripts

#### mud\_examples.poisson.setup\_logging(*loglevel*)

Setup basic logging

#### **Parameters**

**loglevel**  $(int)$  $(int)$  $(int)$  – minimum loglevel for emitting messages

#### <span id="page-14-0"></span>**mud\_examples.runner module**

mud\_examples.runner.main(*in\_args*)

Main entrypoint for example-generation

```
mud_examples.runner.run()
```
Entry point for console\_scripts

```
mud_examples.runner.run_all()
```
Recreates all figures in MUD paper.

#### mud\_examples.runner.run\_linear()

Recreates Contour figures in MUD paper. >>> run linear() Running Linear Examples. >>> import os; os.system('rm -rf figures/') 0

#### mud\_examples.runner.run\_monomial()

Recreates Contour figures in MUD paper. >>> run\_monomial() Running BIP vs SIP Comparison (1D). >>> import os; os.system('rm -rf figures/') 0

#### <span id="page-15-1"></span>mud\_examples.runner.run\_ode()

Recreates Poisson figures in MUD paper.

```
>>> run_ode()
Will run simulations for %T=[0.125, 0.25, 0.5, 1.0]
Running example: mud
Measurements: [25, 50, 100, 200]
Plotting decay solution.
Running example: map
Measurements: [25, 50, 100, 200]
Plotting decay solution.
Plotting experiments involving increasing # of measurements.
>>> import os; os.system('rm -rf figures/')
0
```
mud\_examples.runner.run\_pde()

Recreates Poisson figures in MUD paper.

```
>>> run_pde()
Attempt run for measurements = [25, 50, 100, 200, 400]Running example: mud
Running example: map
Plotting experiments involving increasing # of measurements.
>>> import os; os.system('rm -rf figures/')
0
```
mud\_examples.runner.setup\_logging(*loglevel*)

Setup basic logging

**Parameters loglevel**  $(int)$  $(int)$  $(int)$  – minimum loglevel for emitting messages

#### <span id="page-15-0"></span>**mud\_examples.summary module**

mud\_examples.summary.extract\_statistics(*solutions*, *reference\_value*)

Extracts experiment statistics from solutions set Assumes keys of dictionary are sample sizes, and each value is a list containing solutions for each trial.

```
\Rightarrow S = {2: [1, 1, 1], 4: [1, 1, 1]}
>>> means, vars = extract_statistics(S, 0)
>>> print(means)
[1.0, 1.0]
>>> print(vars)
[0.0, 0.0]
```
mud\_examples.summary.maybe\_fit\_log\_linear\_regression(*input\_values*, *output\_values*)

Fits a log-linear regression

```
>>> import numpy as np
>>> x = np.arange(1, 11)>>> np.round(maybe_fit_log_linear_regression(x,x)[1], 4)
1.0
```
#### <span id="page-16-3"></span><span id="page-16-2"></span>**mud\_examples.utils module**

class mud\_examples.utils.LazyLoader(*module\_name='utensor\_cgen'*, *submod\_name=None*) Bases: module

mud\_examples.utils.check\_dir(*directory*)

mud\_examples.utils.make\_2d\_normal\_mesh(*N=50*, *window=1*)

Constructs mesh based on normal distribution to discretize each axis. >>> from mud\_examples.utils import make\_2d\_normal\_mesh >>> x, y,  $XX =$ make\_2d\_normal\_mesh(3) >>> print(XX) [[-1. -1.]

 $[ 0. -1. ] [ 1. -1. ] [-1. 0. ] [ 0. 0. ] [ 1. 0. ] [-1. 1. ] [ 0. 1. ] [ 1. 1. ]]$ 

mud\_examples.utils.make\_2d\_unit\_mesh(*N=50*, *window=1*)

Constructs mesh based on uniform distribution to discretize each axis. >>> from mud\_examples.utils import make\_2d\_unit\_mesh >>> x, y, XX = make\_2d\_unit\_mesh(3) >>> print(XX) [[0. 0. ]

 $[0.5 0. ] [1. 0. ] [0. 0.5] [0.5 0.5] [1. 0.5] [0. 1. ] [0.5 1. ] [1. 1. ]]$ 

#### <span id="page-16-1"></span>**Module contents**

# <span id="page-16-0"></span>**1.5 Changelog**

### **CHAPTER**

**TWO**

# **INDICES AND TABLES**

- <span id="page-18-0"></span>• genindex
- modindex
- search

# **PYTHON MODULE INDEX**

#### <span id="page-20-0"></span>m

mud\_examples, [13](#page-16-1) mud\_examples.experiments, [7](#page-10-0) mud\_examples.linear, [7](#page-10-1) mud\_examples.linear.lin, [5](#page-8-2) mud\_examples.linear.models, [6](#page-9-0) mud\_examples.models, [7](#page-10-2) mud\_examples.monomial, [7](#page-10-3) mud\_examples.ode, [8](#page-11-0) mud\_examples.parsers, [8](#page-11-1) mud\_examples.pde, [8](#page-11-2) mud\_examples.plotting, [9](#page-12-0) mud\_examples.poisson, [9](#page-12-1) mud\_examples.runner, [11](#page-14-0) mud\_examples.summary, [12](#page-15-0) mud\_examples.utils, [13](#page-16-2)

### **INDEX**

### <span id="page-22-0"></span>B

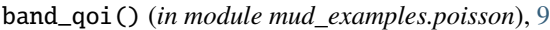

### $\mathcal{C}$

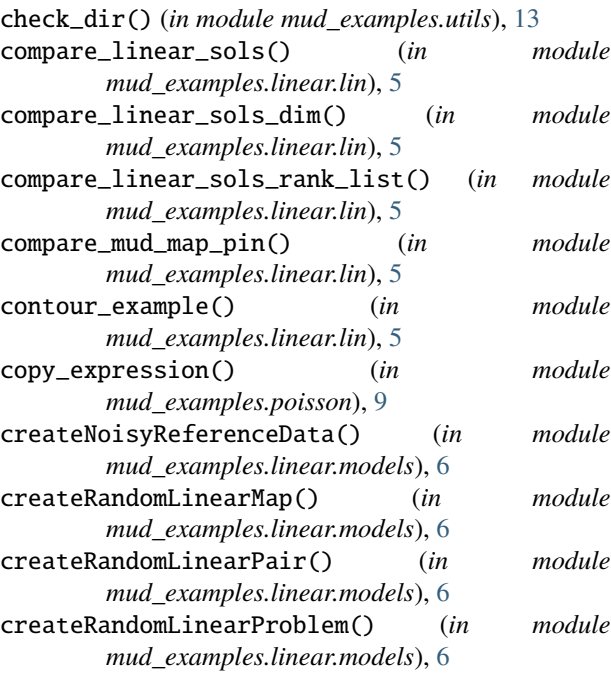

# D

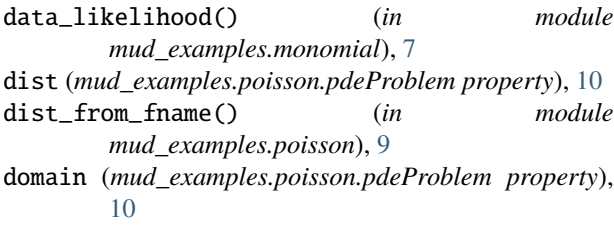

# E

eval\_boundary() (*in module mud\_examples.poisson*), [9](#page-12-2) eval\_boundary\_piecewise() (*in module mud\_examples.poisson*), [9](#page-12-2) evaluate\_and\_save\_poisson() (*in module mud\_examples.poisson*), [9](#page-12-2)

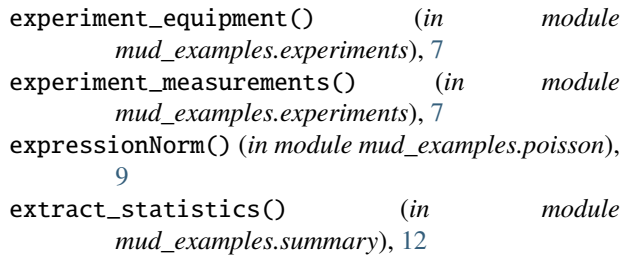

### G

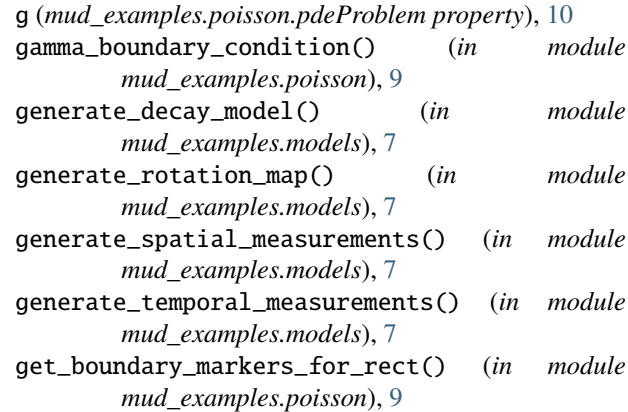

### L

lam (*mud\_examples.poisson.pdeProblem property*), [10](#page-13-0) lam\_ref (*mud\_examples.poisson.pdeProblem property*), [10](#page-13-0) LazyLoader (*class in mud\_examples.utils*), [13](#page-16-3) load() (*mud\_examples.poisson.pdeProblem method*), [10](#page-13-0) load\_poisson\_from\_disk() (*in module mud\_examples.poisson*), [9](#page-12-2) load\_poisson\_from\_fenics\_run() (*in module mud\_examples.poisson*), [9](#page-12-2)

# M

main() (*in module mud\_examples.linear.lin*), [5](#page-8-3) main() (*in module mud\_examples.monomial*), [7](#page-10-4) main() (*in module mud\_examples.poisson*), [9](#page-12-2) main() (*in module mud\_examples.runner*), [11](#page-14-1) main\_contours() (*in module mud\_examples.linear.lin*), [5](#page-8-3)

main\_dim() (*in module mud\_examples.linear.lin*), [5](#page-8-3) main\_meas() (*in module mud\_examples.linear.lin*), [5](#page-8-3) main\_meas\_var() (*in module mud\_examples.linear.lin*), [6](#page-9-1) main\_ode() (*in module mud\_examples.ode*), [8](#page-11-3) main\_pde() (*in module mud\_examples.pde*), [8](#page-11-3) main\_rank() (*in module mud\_examples.linear.lin*), [6](#page-9-1) make\_2d\_normal\_mesh() (*in module mud\_examples.utils*), [13](#page-16-3) make\_2d\_unit\_mesh() (*in module mud\_examples.utils*), [13](#page-16-3) make\_map\_wrapper() (*in module mud\_examples.poisson*), [10](#page-13-0) make\_mud\_wrapper() (*in module mud\_examples.poisson*), [10](#page-13-0) make\_reproducible\_without\_fenics() (*in module mud\_examples.poisson*), [10](#page-13-0) map\_scalar() (*mud\_examples.poisson.pdeProblem method*), [10](#page-13-0) maybe\_fit\_log\_linear\_regression() (*in module mud\_examples.summary*), [12](#page-15-1) module mud\_examples, [13](#page-16-3) mud\_examples.experiments, [7](#page-10-4) mud\_examples.linear, [7](#page-10-4) mud\_examples.linear.lin, [5](#page-8-3) mud\_examples.linear.models, [6](#page-9-1) mud\_examples.models, [7](#page-10-4) mud\_examples.monomial, [7](#page-10-4) mud\_examples.ode, [8](#page-11-3) mud\_examples.parsers, [8](#page-11-3) mud\_examples.pde, [8](#page-11-3) mud\_examples.plotting, [9](#page-12-2) mud\_examples.poisson, [9](#page-12-2) mud\_examples.runner, [11](#page-14-1) mud\_examples.summary, [12](#page-15-1) mud\_examples.utils, [13](#page-16-3) mud\_examples module, [13](#page-16-3) mud\_examples.experiments module, [7](#page-10-4) mud\_examples.linear module, [7](#page-10-4) mud\_examples.linear.lin module, [5](#page-8-3) mud\_examples.linear.models module, [6](#page-9-1) mud\_examples.models module, [7](#page-10-4) mud\_examples.monomial module, [7](#page-10-4) mud\_examples.ode module, [8](#page-11-3) mud\_examples.parsers

module, [8](#page-11-3) mud\_examples.pde module, [8](#page-11-3) mud\_examples.plotting module, [9](#page-12-2) mud\_examples.poisson module, [9](#page-12-2) mud\_examples.runner module, [11](#page-14-1) mud\_examples.summary module, [12](#page-15-1) mud\_examples.utils module, [13](#page-16-3) mud\_scalar() (*mud\_examples.poisson.pdeProblem method*), [10](#page-13-0) mud\_vector\_horizontal() (*mud\_examples.poisson.pdeProblem method*), [10](#page-13-0) mud\_vector\_vertical() (*mud\_examples.poisson.pdeProblem method*), [10](#page-13-0)

# P

parse\_args() (*in module mud\_examples.parsers*), [8](#page-11-3) parse\_args() (*in module mud\_examples.poisson*), [10](#page-13-0) pdeProblem (*class in mud\_examples.poisson*), [10](#page-13-0) piecewise\_eval() (*in module mud\_examples.poisson*), [11](#page-14-1) piecewise\_eval\_from\_vector() (*in module mud\_examples.poisson*), [11](#page-14-1) plot() (*mud\_examples.poisson.pdeProblem method*), [10](#page-13-0) plot\_contours() (*in module mud\_examples.plotting*), [9](#page-12-2) plot\_decay\_solution() (*in module mud\_examples.plotting*), [9](#page-12-2) plot\_experiment\_equipment() (*in module mud\_examples.experiments*), [7](#page-10-4) plot\_experiment\_measurements() (*in module mud\_examples.experiments*), [7](#page-10-4) plot\_initial() (*mud\_examples.poisson.pdeProblem method*), [10](#page-13-0) plot\_scalar\_poisson\_summary() (*in module mud\_examples.plotting*), [9](#page-12-2) plot\_solutions() (*mud\_examples.poisson.pdeProblem method*), [11](#page-14-1) plot\_without\_fenics() (*in module mud\_examples.poisson*), [11](#page-14-1) plotChain() (*in module mud\_examples.plotting*), [9](#page-12-2) poisson\_sensor\_model() (*in module mud\_examples.poisson*), [11](#page-14-1) poissonModel() (*in module mud\_examples.poisson*), [11](#page-14-1)

# Q

qoi (*mud\_examples.poisson.pdeProblem property*), [11](#page-14-1) QoI() (*in module mud\_examples.monomial*), [7](#page-10-4)

qoi\_ref (*mud\_examples.poisson.pdeProblem property*), [11](#page-14-1)

# R

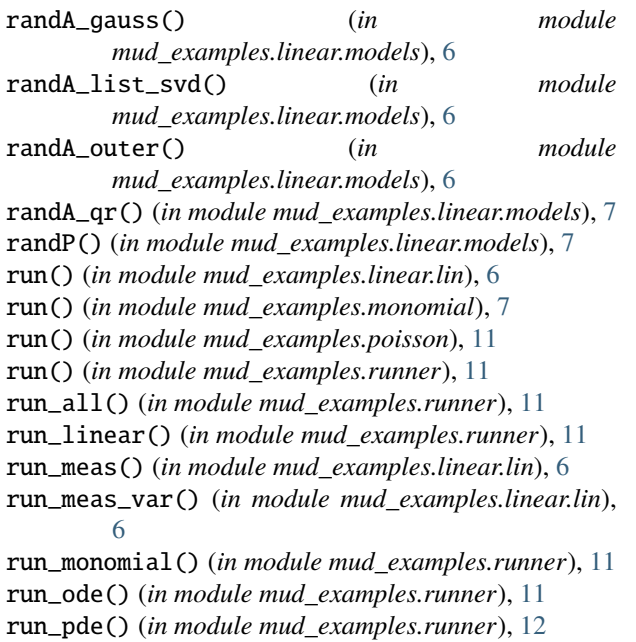

# S

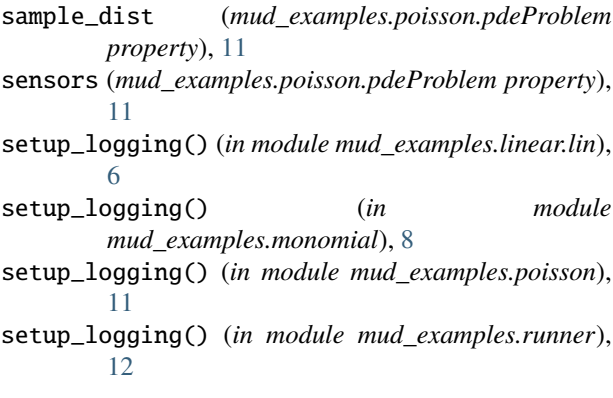

# T

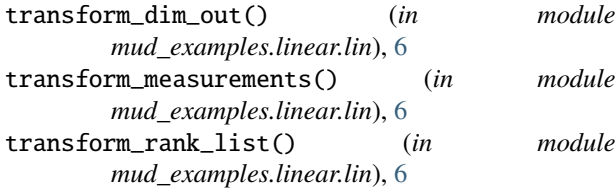

# U

u (*mud\_examples.poisson.pdeProblem property*), [11](#page-14-1)